# **Deepfake**

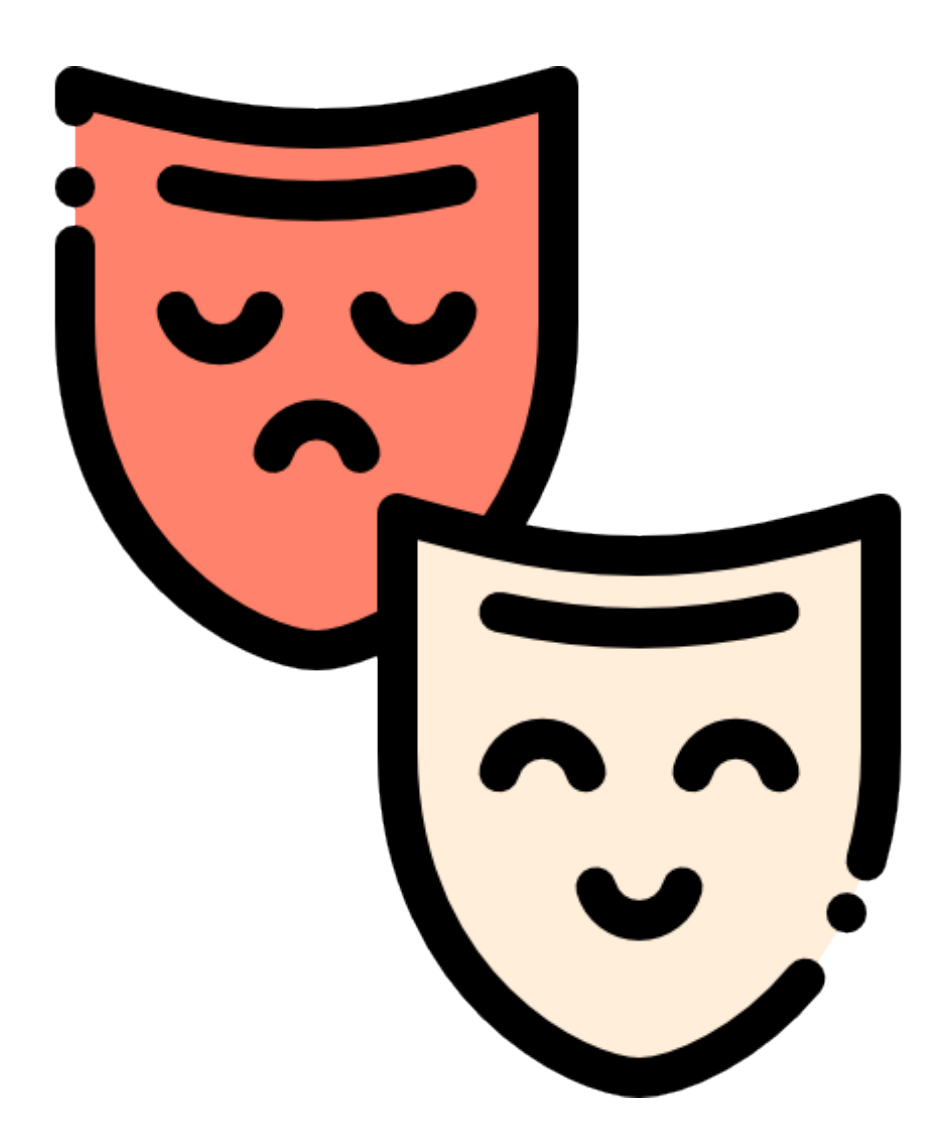

*The purpose of this article is to spread awareness about Deepfake. The author is strongly against the spread of false information.*

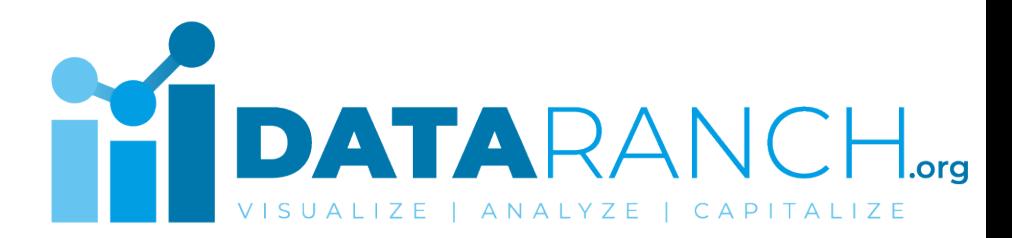

### **What is Deepfake?**

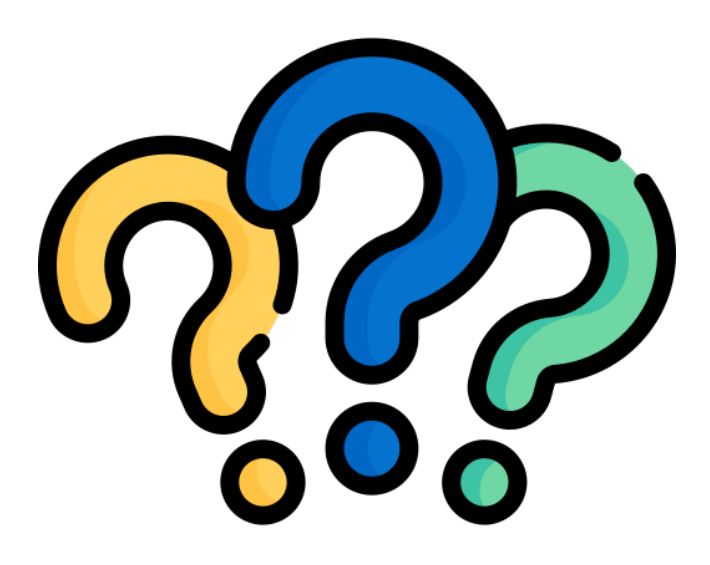

The term "deepfake" is a combination of "deep learning" and "fake". It refers to a technique used to create or alter digital content, typically videos, to make them appear realistic but actually depict events or situations that never happened.

Deepfake technology raises concerns due to its potential for misuse. It can be used for spreading disinformation, manipulating public opinion, and even deceiving individuals by making them appear to say or do things they never did.

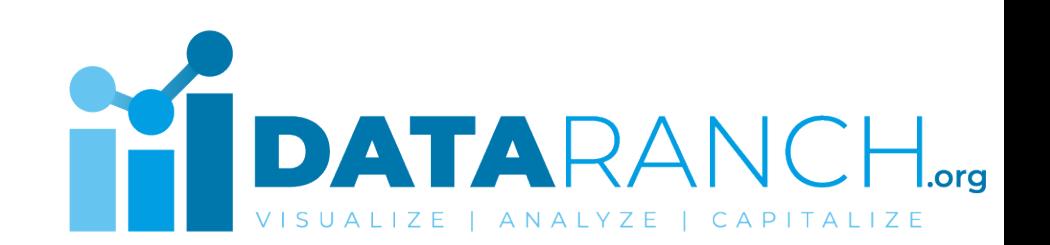

# **Key Terms**

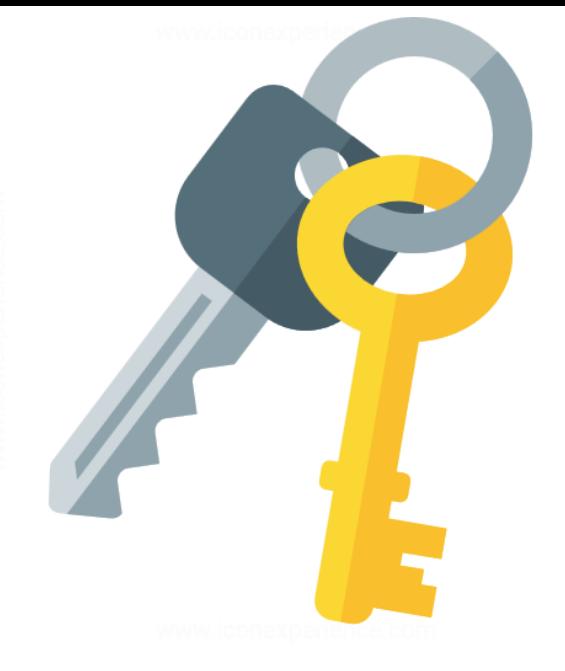

**Deep Learning:** A subfield of artificial intelligence (AI) that involves training algorithms to recognize patterns and make predictions based on vast amounts of data. Deep learning is the foundation of many deepfake techniques.

**Generative Adversarial Networks (GANs):** GANs are a type of neural network architecture used in deepfake generation.

**Neural Networks:** Computational models inspired by the human brain's structure and functioning. Neural networks are composed of interconnected nodes (neurons) that process and analyze data to make predictions or generate new content.

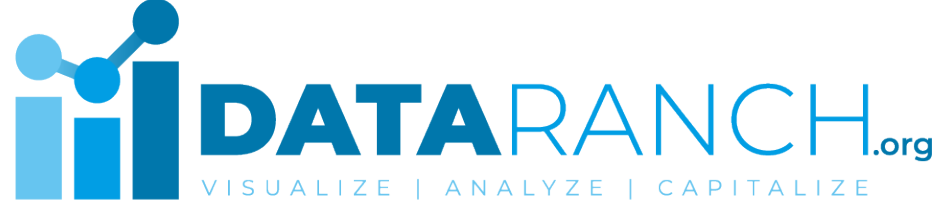

### **Example**

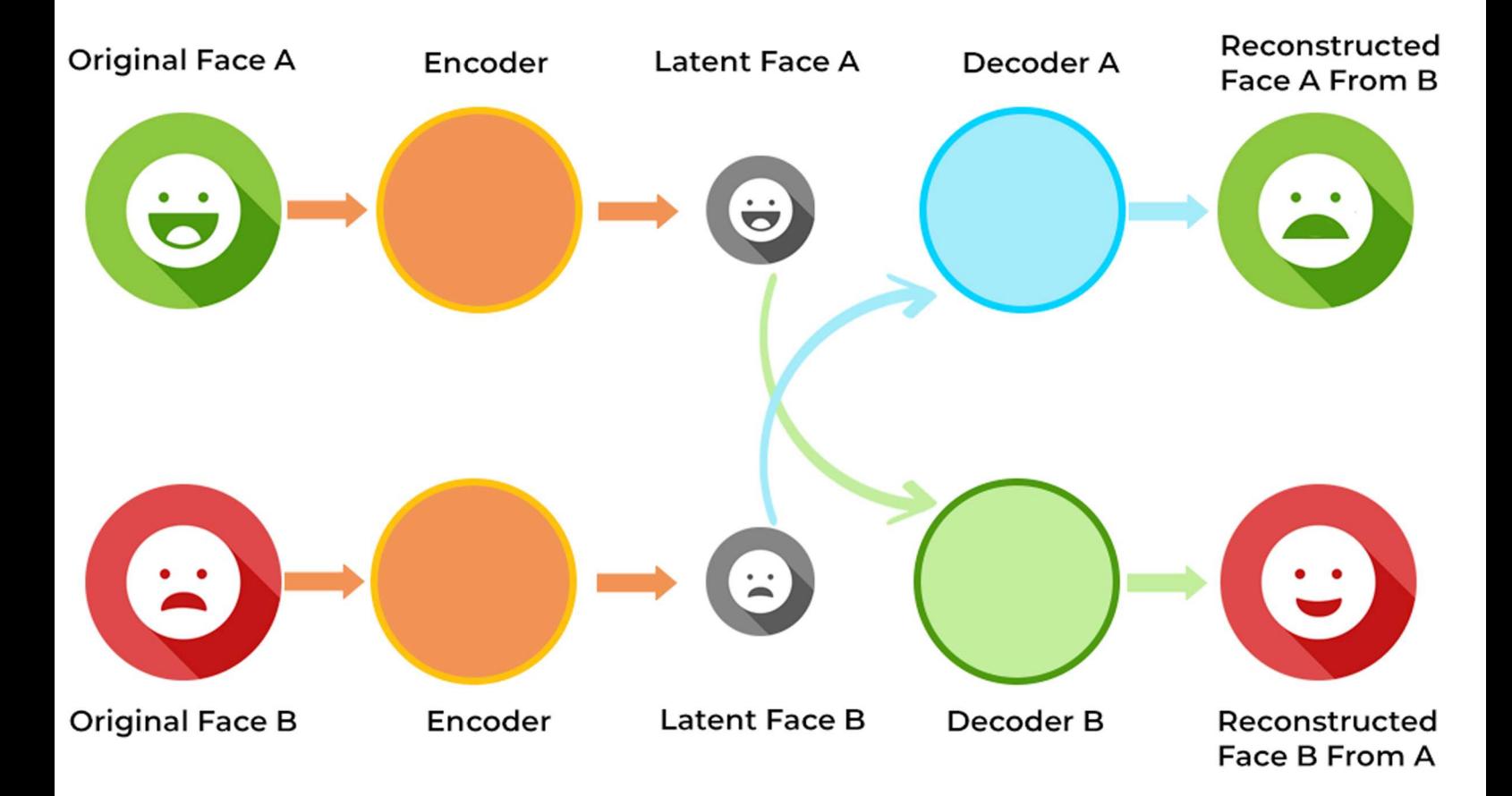

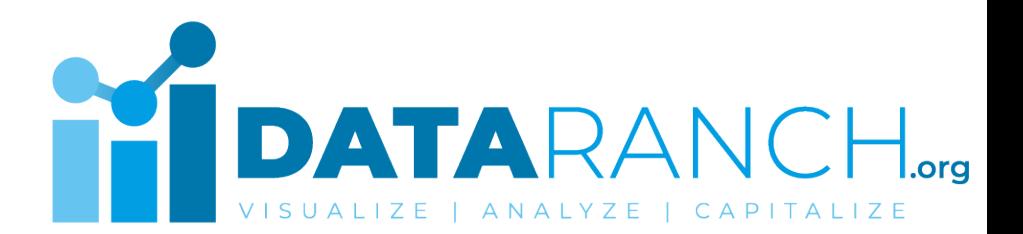

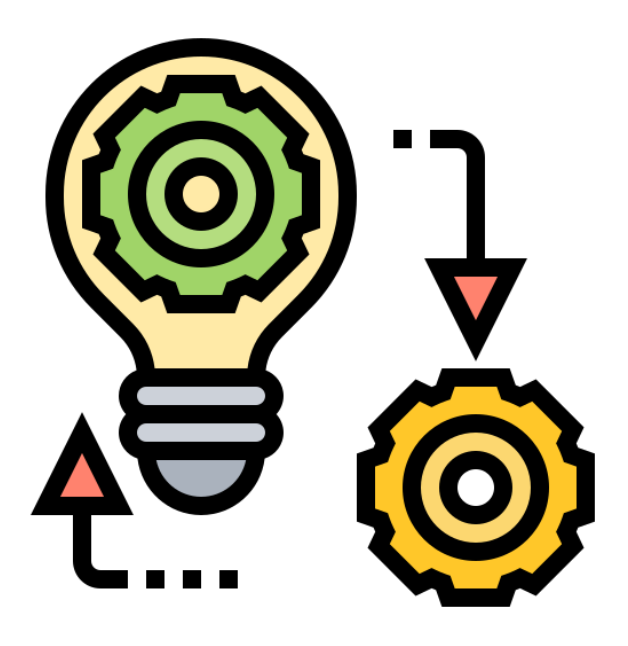

**Step 1. Data Collection:** To create a deepfake, a large dataset of images or videos is required. This dataset typically includes multiple images or videos of the target person whose face will be manipulated or replaced in the final deepfake. These images serve as the training data for the deep learning algorithm.

*The more social media footprint we are leaving on the internet, the more susceptible we are to deepfake.*

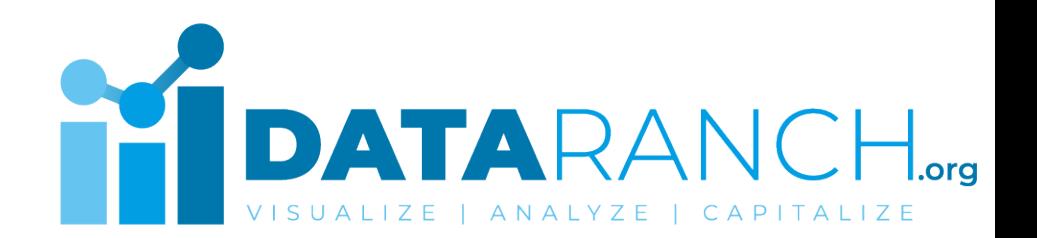

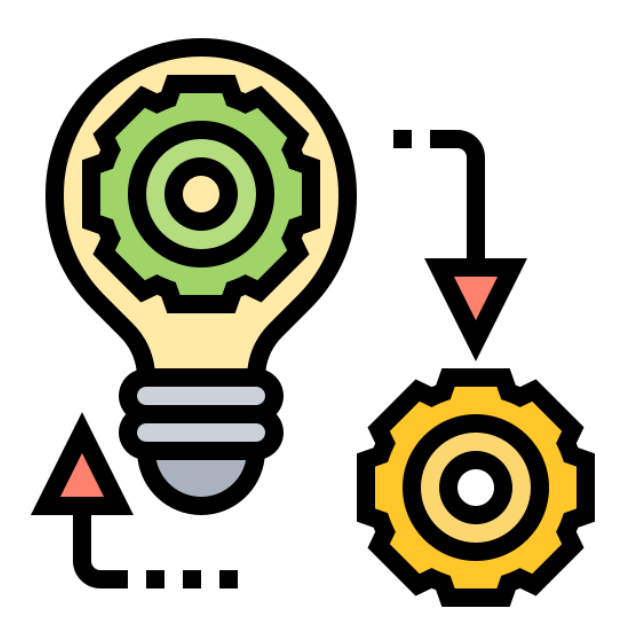

**Step 2. Preprocessing: The collected data is** preprocessed to extract relevant features, such as facial landmarks, expressions, and other identifying characteristics. This preprocessing step helps to prepare the data for training the deep learning model.

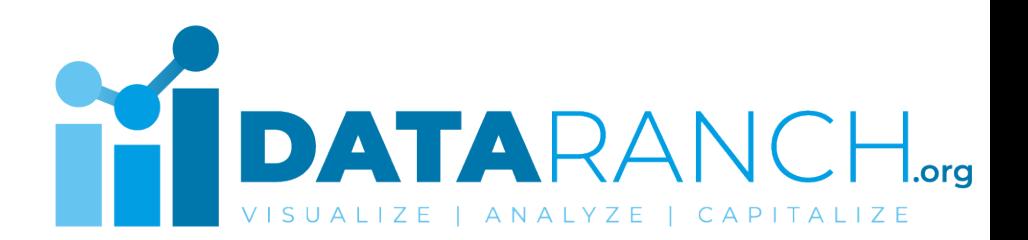

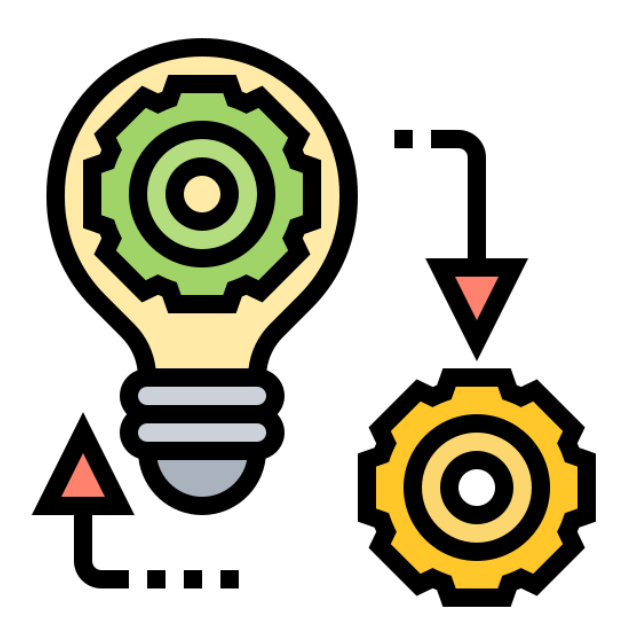

**Step 3. Training the Deep Learning Model:** 

Deepfakes often rely on generative adversarial networks (GANs) for generating realistic content. The GAN consists of two main components — the generator and the discriminator. The generator network learns to create fake content, while the discriminator network learns to distinguish between real and fake content.

During training, the generator network generates fake images or videos using random noise or an initial input. The discriminator network then tries to classify these generated samples as real or fake.

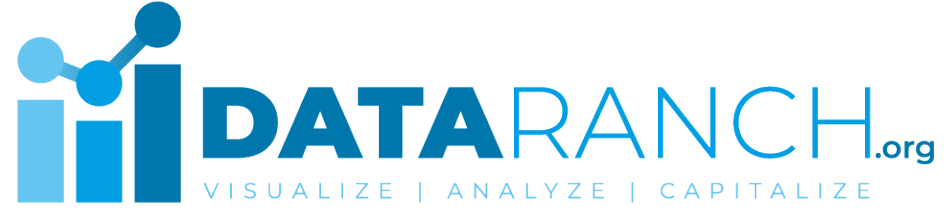

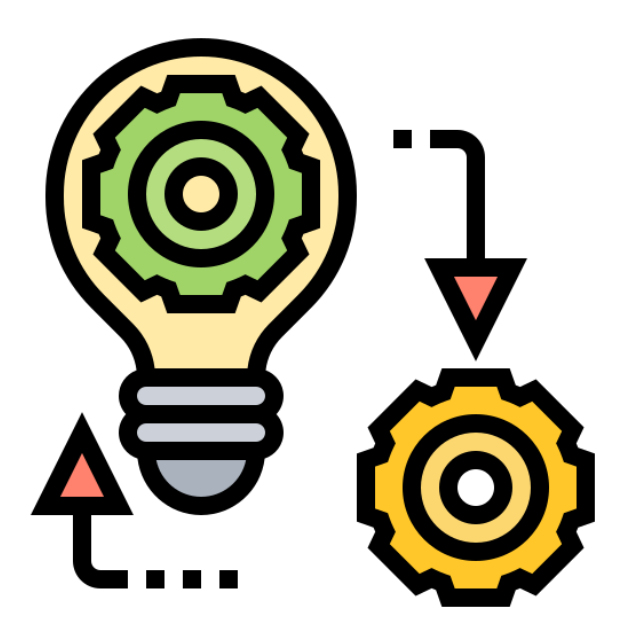

**Step 4. Fine-tuning and Refinement:** After the initial training, the deep learning model is finetuned to improve the quality and realism of the generated deepfakes.

**Step 5. Deepfake Generation:** Once the deep learning model is trained and fine-tuned, it can generate deepfakes by taking an input video or image of a target person and manipulating it to replace or overlay their face with the desired face from the dataset.

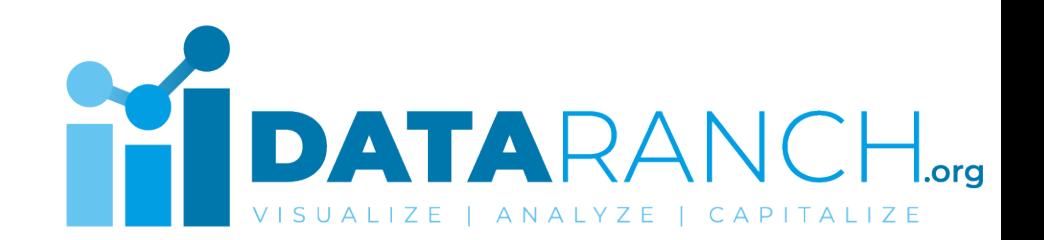

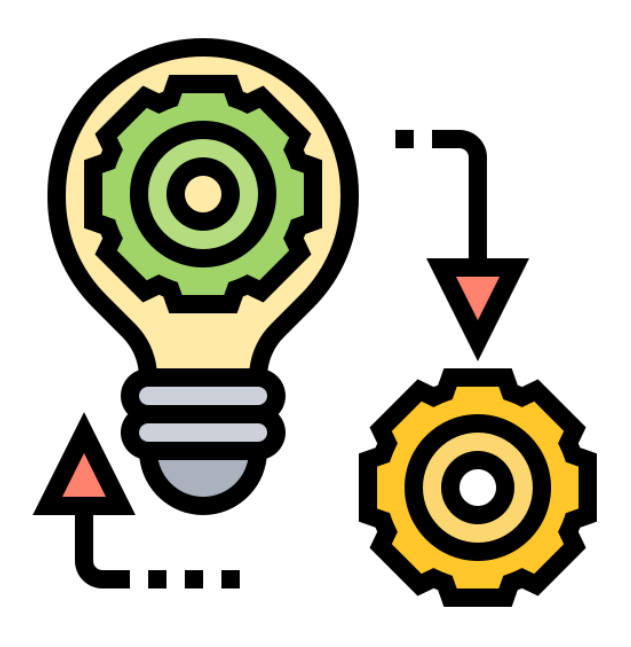

**Step 6. Post-processing:** After generating the deepfake, additional post-processing steps may be applied to enhance the visual quality and realism. This can include adjustments to lighting, color grading, and refining the facial movements to ensure smooth transitions between frames.

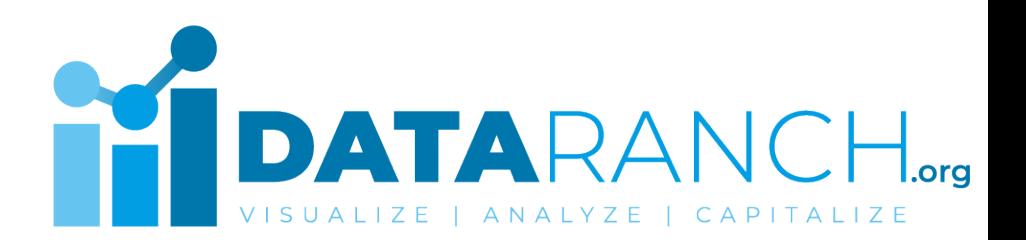

## **How to Detect Deepfake**

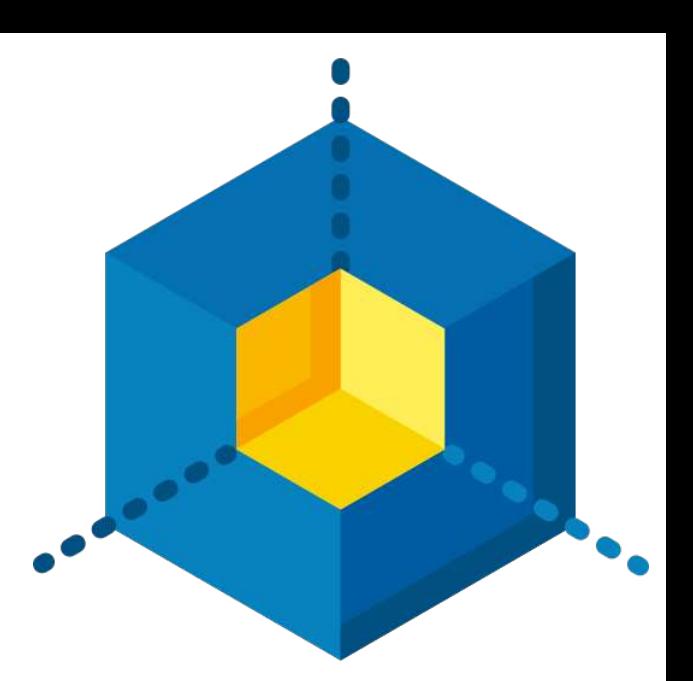

Deepfakes can be hard to spot, but there are some clues that can help you identify them:

**1. Facial and Body Movements:** Deepfake videos often have subtle anomalies in facial or body movements that may appear unnatural or inconsistent. Look for unusual blinking patterns, lack of proper eye contact, or inconsistent lipsyncing.

**2. Visual Artifacts:** Deepfake videos can sometimes exhibit visual artifacts, such as blurring or distortions around the face or edges, especially when there are rapid movements or complex backgrounds.

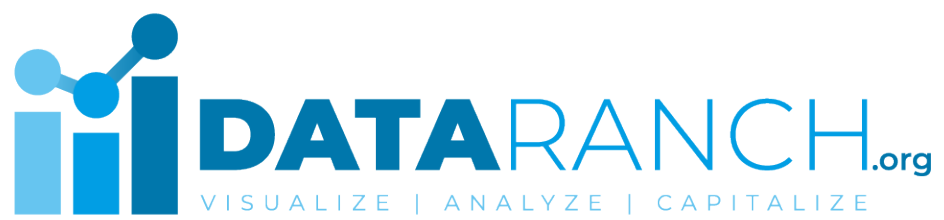

## **How to Detect Deepfake**

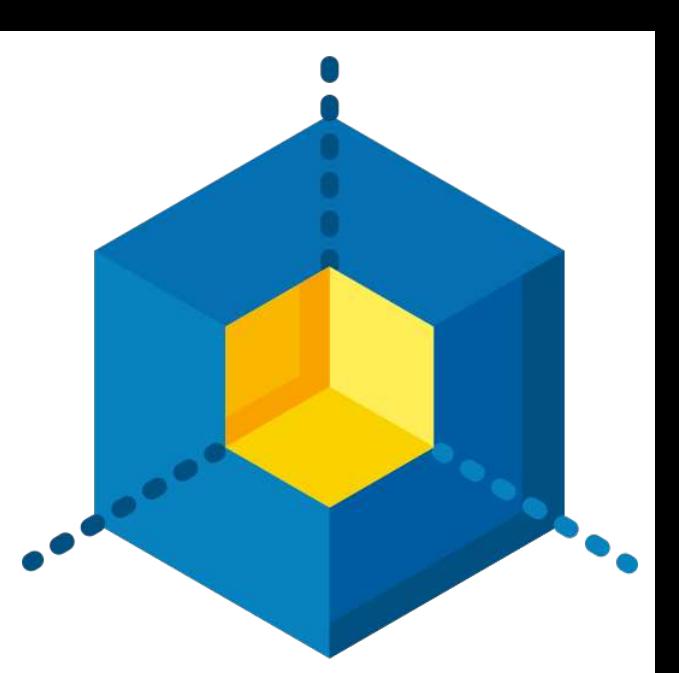

**3. Inconsistent Audio-Visuals:** Pay attention to the synchronization between the audio and visual elements in the video. If there are noticeable delays or mismatches, it could be a sign of manipulation.

**4. Unusual Behavior:** Deepfakes may show individuals engaging in behaviors that are physically impossible or unlikely. Look for any actions or expressions that are out of character or defy normal human capabilities.

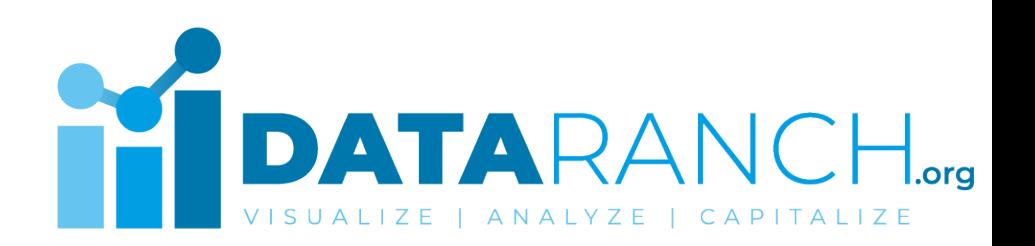

## **How to Detect Deepfake**

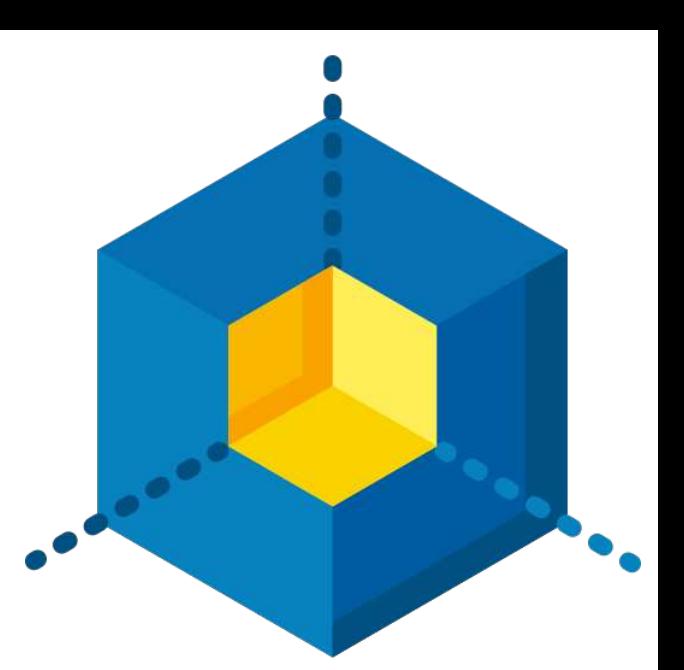

**5. Metadata Analysis:** Analyzing the metadata of a video file can provide useful information about its authenticity. Check for any inconsistencies or anomalies in the file's creation date, location, or other relevant details.

**6. Source and Context Verification:** Deepfakes are often created by manipulating existing content. Cross-referencing the video with other reliable sources or checking for consistency with known facts can help identify potential fakes. Google reverse image search is a great tool for detecting fake images.

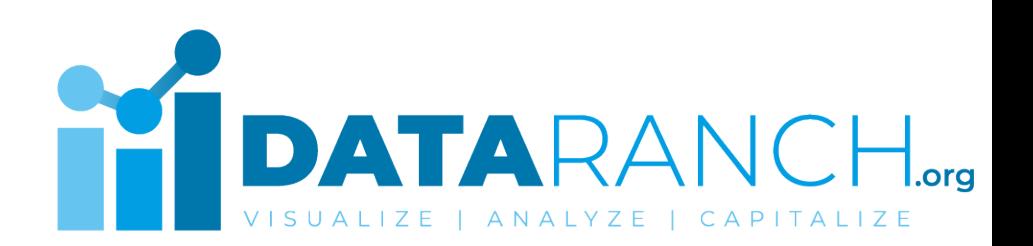

#### Follow **#DataRanch** on LinkedIn for more...

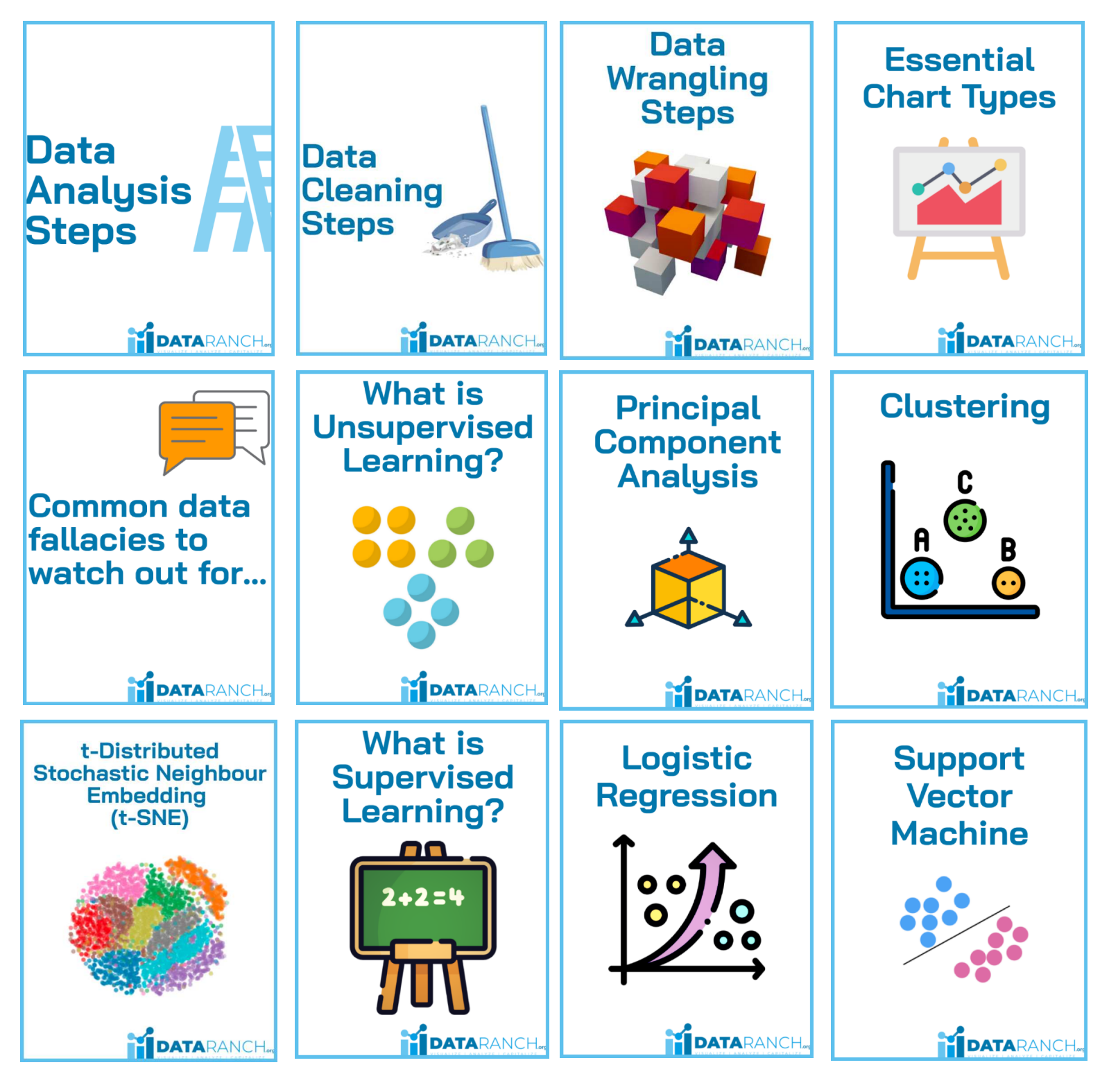

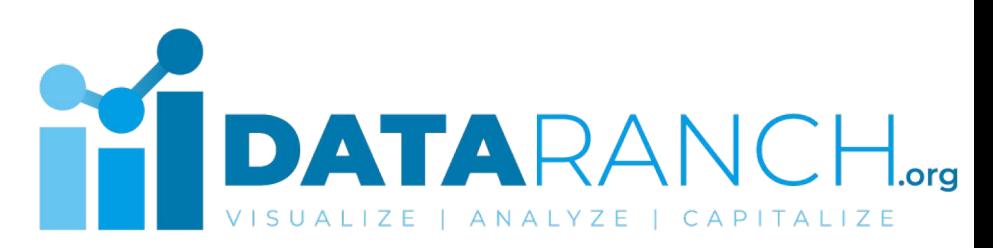

#### Follow **#DataRanch** on LinkedIn for more...

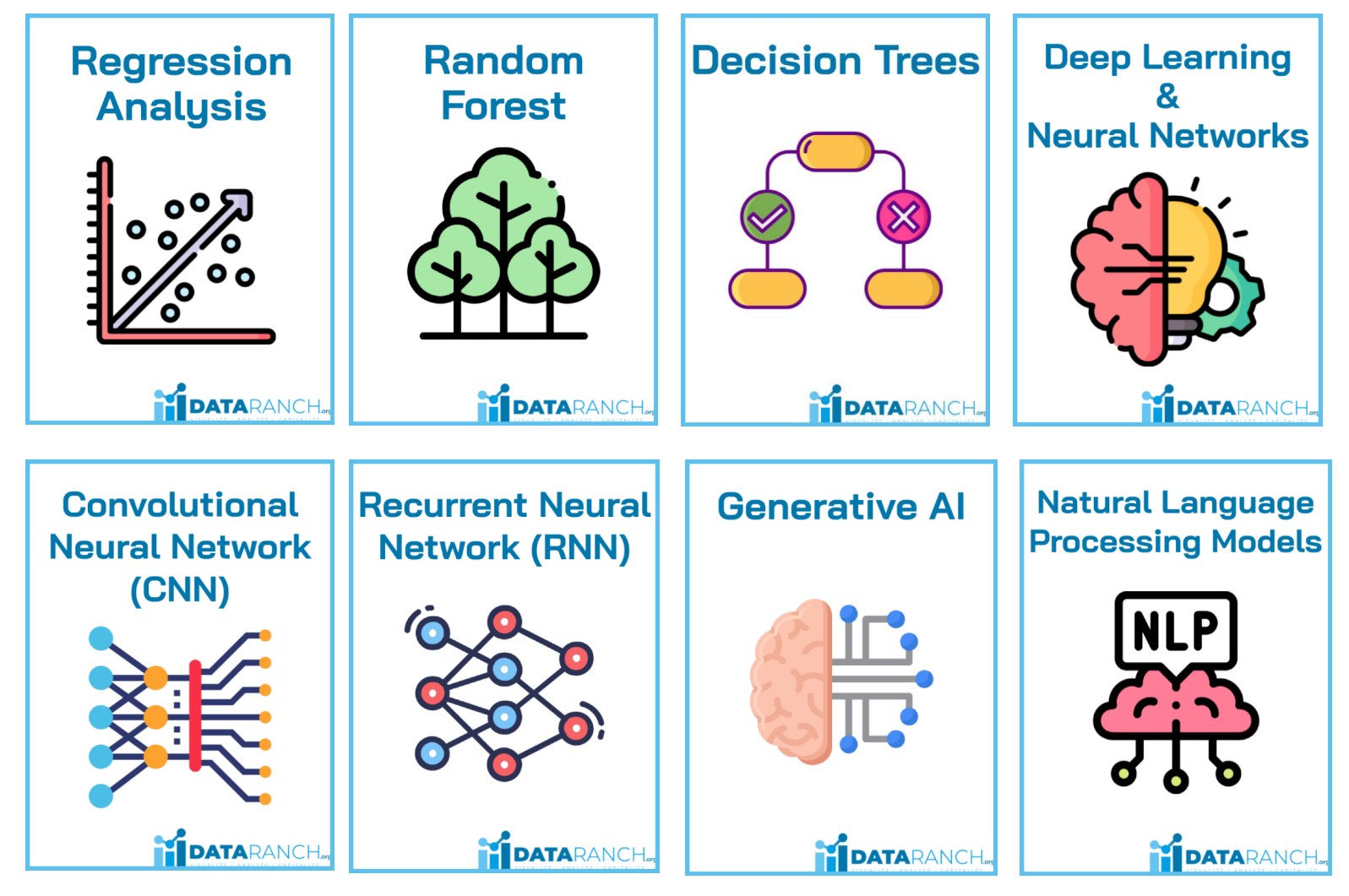

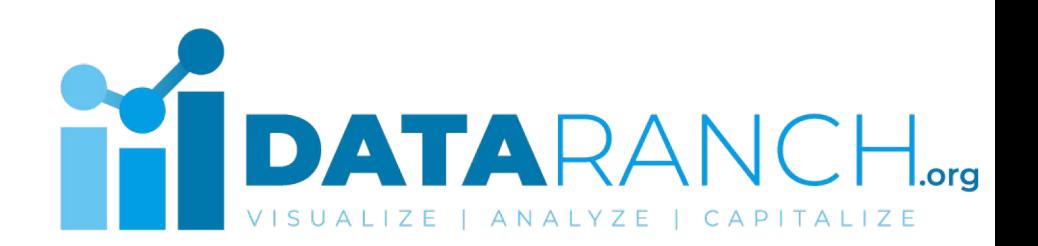

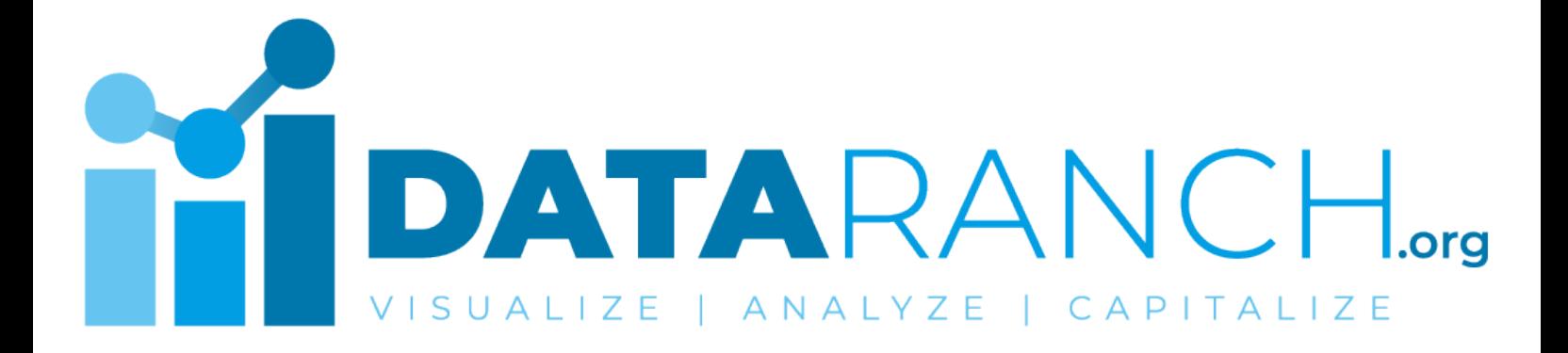

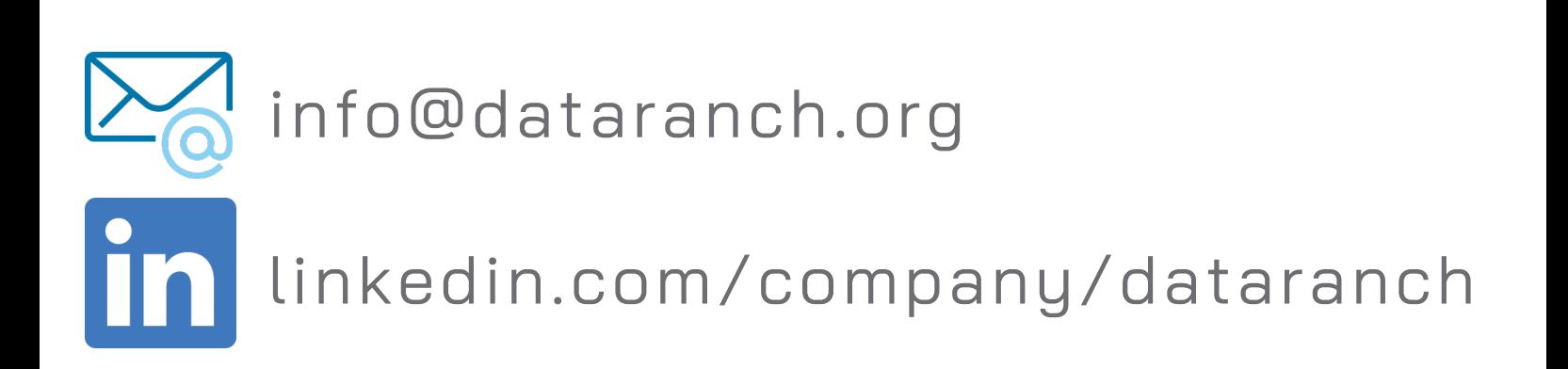